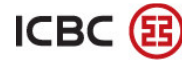

ICBC 3 中国工商银行(泰国)股份有限公司

ธนาคารโอซีบีซี (ไทย) จำกัด(มหาชน)

## อัตราส่วนเงินกองทุน

ณ 31 ตุลาคม 2561

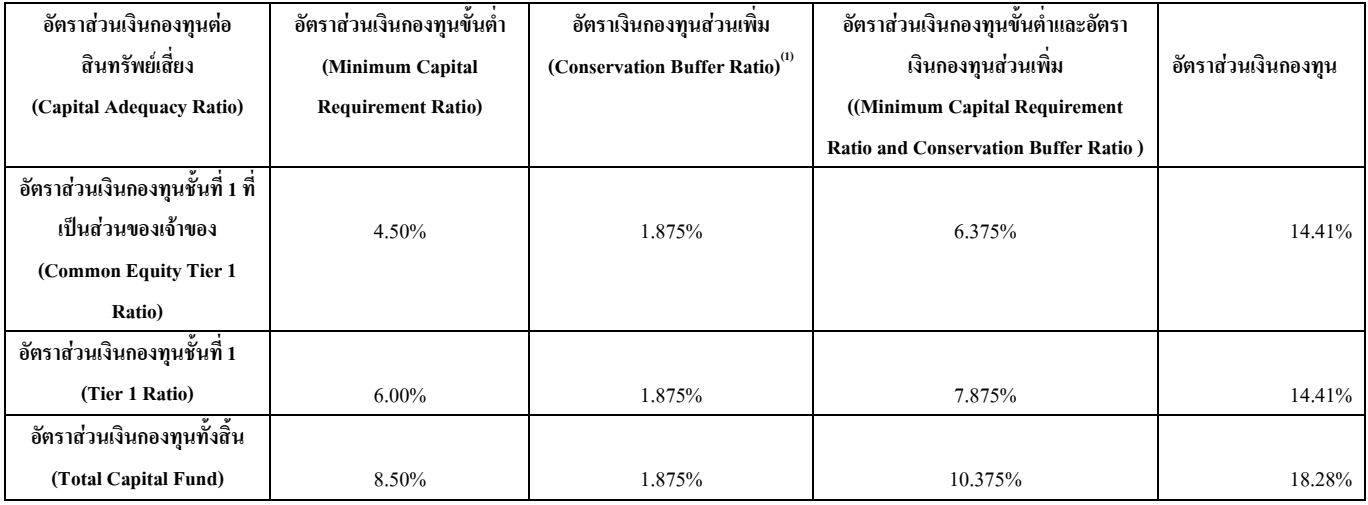

<sup>(เ)</sup> ตามหลักเกษฑ์ Basel III ธนาคารด้องคำรงอัตราส่วนเงินกองทุนชั้นที่ 1 ที่เป็นส่วนของเจ้าของเพิ่มเติมจากการคำรงเงินกองทุนขั้นต่ำอีกเกินกว่าร้อย ิละ 2.5 ของสินทรัพย์เสี่ยงทั้งสิ้น โดยทยอยคำรงอัตราส่วนเงินกองทุนส่วนเพิ่มอีกมากกว่าร้อยละ 0.625 ในแต่ละปี เริ่มตั้งแต่วันที่ 1 มกราคม 2559 จน ิ ครบร้อยละ 2.5 ในวันที่ 1 มกราคม 2562